# Dell Vostro 3560 Service Manual

Right here, we have countless ebook

Dell Vostro 3560 Service Manual and

collections to check out. We

additionally meet the expense of

variant types and furthermore type of

the books to browse. The conventional

book, fiction, history, novel,

scientific research, as with ease as

various supplementary sorts of books

are readily within reach here.

As this Dell Vostro 3560 Service Manual, it ends happening subconscious one of the favored book Dell Vostro 3560 Service Manual collections that we have. This is why you remain in the best website to see the unbelievable books to have.

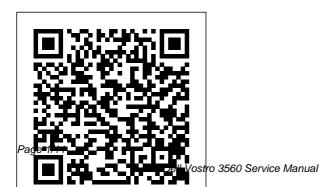

**Soft Computing and Signal** patterns into pre-planned **Processing NYU Press** The perfect gift log to keep track of all presents/ gifts received from friends and family on your birthday celebration as well as a reminder to send thank you notes to appreciate them. **Product Description:** Introductory first Page to personalize Glossy Paperback 110 lined pages Suitable for Over 300 Gifts Gift Log Pages to keep record of gift received Square Large paperback size 8.5x8.5 (21.59cm x 21.59cm) Columns include: Date, Gift Description, Given By, Thank You Notice Sent For more unique guest books and other unique everyday journals & notebooks, please look at our amazon author page The Quantity Theory of Money Springer How to combine traditional

layout to create handsome, oneof-a-kind quilts. 100 block plans.

Foreign Directories Author House

- Learn the 'whys and hows' of digital system design with FPGAs from this thorough treatment. • Up-to-date information and comparison of different modern FPGA devices.
- IEEE Fellow Wayne Wolf brings all related aspects of VLSI to FPGA system design in this thorough introduction.

Design and Prototyping for Drupal London: Manresa Press

Itching to build interesting projects with Drupal, but confused by the way it handles design challenges? This concise guide helps small teams and solo website designers understand how Drupal works by demonstrating the ways it outputs content. You 'Il learn how to manage Drupal's output, design around it, and then turn your design into a

Page 2/11 Mav. 10 2024 theme. In the second of three volumes on Drupal design, award-winning designer Dani Nordin takes you beyond basic site planning and teaches you key strategies for working with themes, layouts, and wireframes. Discover how to use Drupal to make your vision a reality, instead of getting distracted by the system's project and code focuses on the Mac OS X Tiger management details. Learn strategies for sketching, wireframing, and designing effective layouts Break down a Drupal layout to understand its basic components Understand Drupal's theme layer, and what to look for in a base theme Work with the 960 grid system to facilitate efficient wireframing and theming Manage Drupal markup, including the code generated by the powerful Views module Use LessCSS to organize CSS and help you theme your site more efficiently **Desert Views & Flower Hues** 

Apress

You held off on moving to Mac OS X until your bread-and-butter applications made the jump, and now you're thinking of moving up to Tiger. This book is especially geared toward designers who've become comfortable working under Mac OS X and are ready now to make the Tiger transition. Designer and prepress pro Jeff Gamet features that matter most to illustrators, designers, and other graphic professionals. He explains not only how things work in Mac OS X Tiger, but how Tiger enables users to work efficiently and effectively. In chapters devoted to fonts, printing, PDF, color management, networking, the Mac's built-in design tools, and much more, readers will learn how to: \* Solve the nitty-gritty issues designers confront daily \* Improve production workflow and avoid common problems \* Optimize, maintain, and secure your network, whether you work in a complex office environment or a small graphics studio

**Designing and Evaluating Usable Technology in Industrial Research** "O'Reilly Media, Inc." This book is about HCI research in an industrial research setting. It is based on the experiences of two researchers at the IBM T. J. Watson Research Center. Over the last two decades, Drs. John and Clare-Marie Karat have conducted HCI research to create innovative usable technology for users across a variety of domains. We begin the book by introducing the reader to the context of industrial research as well as a set of common themes or guidelines to consider in conducting HCI research in practice. Then case study examples of HCI approaches to the design and evaluation of usable solutions for people are

presented and discussed in three domain areas: - item Conversational speech technologies, - item Personalization in eCommerce, and - item Security and privacy policy management technologies In each of the case studies, the authors illustrate and discuss examples of HCI approaches to design and evaluation that worked well and those that did not. They discuss what was learned over time about different HCI methods in practice, and changes that were made to the HCI tools used over time. The Karats discuss trade-offs and issues related to time, resources, and money and the value derived from different HCI methods in practice. These decisions are ones that need to be made regularly in the industrial sector. Similarities and differences with the

types of decisions made in this regard in academia will be discussed. The authors then use the context of the three case studies in the three research domains to draw insights and conclusions about the themes that were introduced in the beginning of the book. The Karats conclude with their perspective about the future of HCI industrial research. Table of Contents: Introduction: Themes and Structure of the Book / Case Study 1: Conversational Speech Technologies: **Automatic Speech** Recognition (ASR) / Case Study 2: Personalization in eCommerce / Case Study 3: Security and Privacy Policy Management Technologies / Insights and Conclusions / The Future of Industrial HCI Research Happy Birthday Gift Log Steck-

#### Vaughn

"This book about America's romance with computer communication looks at the Internet, not as a harbinger of the future or the next big thing, but as an expression of the times. Streeter demonstrates that our ideas about what connected computers are for have been in constant flux since their invention. In the 1950s they were imagined as the means for fighting nucelar wars, in the 1960s as systems for bringing mathematical certainty to the messy complexity of social life, in the 1970s as countercultural playgrounds, in the 1980s as an icon for what's good about free markets, in the 1990s as a new frontier to be conquered, and, by the late 1990s, as the transcendence of markets in an anarchist open source utopia. The Net Effect teases out how culture has influenced the construction of the internet and how the structure of the internet has played a role in cultures of social and political thought." -cover.

Troubleshooting Addison-Wesley
Fifteen specific objectoriented design patterns for
Visual Basic are provided in
this book/CD-ROM set,
ready to use and reuse. The
book introduces and

Windows Group Policy

book introduces and explains how to employ a set of reusable software design patterns available within Visual Basic, while the companion CD-ROM contains code samples, ActiveX controls, and other

### Design and Make Your Own Contemporary Sampler Quilt Prentice Hall

tools.

This is a new title in Collins' recently relaunched best-selling Learn to Paint series, providing a clear and simple introduction to an exciting style of painting that is attracting more and more interest among amateur artists.

## **OS X Tiger** Springer

Follow two abolitionists who fought one of the most shockingly persistent evils of the world: human trafficking and sexual exploitation of slaves. Told in alternating chapters from perspectives spanning more than a century apart, read the riveting 19th century firsthand account of Harriet Jacobs and the modern-day eyewitness account of Timothy Ballard. Harriet Jacobs was an African-American, born into slavery in North Carolina in 1813. She thwarted the sexual advances of her master for years until she escaped and hid in the attic crawl space of her grandmother's house for seven years before escaping north to freedom. She published an autobiography of her life, Incidents in the Life of a Slave Girl, which was one of

the first open discussions about sexual abuse endured by slave women. She was an who call us to action and active abolitionist. associated with Frederick Douglass, and, during the Civil War, used her celebrity "Conductor"; Abraham to raise money for black refugees. After the war, she worked to improve the conditions of newly-freed slaves. As a former Special Agent for the Department of Homeland Security who has seen the horrors and carnage of war, Timothy Ballard founded a modern-day "underground railroad" which has rescued hundreds of children from being fully enslaved, abused, or trafficked in third-world countries. His story includes the rescue and his eventual adoption of two young siblings--Mia and Marky, who were born in Haiti. Section 2 features the lives

of five abolitionists, a mix of heroes from past to present, teach us life lessons based on their own experiences: Harriet Tubman--The Lincoln--the "Great Emancipator"; Little Mia--the sister who saved her little brother; Guesno Mardy--the Haitian father who lost his son to slave traders: and Harriet Jacobs--a teacher for us all. Learn to Paint Abstracts Courier Corporation On the occasion of the 90th anniversary of Pininfarina, a marque synonymous with style and elegance applied to car design, Pininfarina is a book that surveys, for the first time, the entire output of the Turin coachbuilder, model by model. Produced in close collaboration with the company, it draws on invaluable photographic

material accompanying brief contextualising texts. Tracing the history of Pininfarina from its origins to the present day entails reviewing some of the most iconic models in automotive history: from the numerous Ferraris bodied by the historic partner of the Maranello firm to cars such as the Cisitalia 202, the Lancia Aurelia, the Alfa Romeo Duetto and 164, the Maserati GranTurismo through to the current models born under the aegis of the Indian firm Mahindra. The book also covers the numerous Pininfarina concept cars that have written glorious pages in the history of design, raising the bar every time in terms of the excellence of the car product. Microsoft Visual Basic Design

Patterns iUniverse

A range of electronic corpora has become accessible via the WWW and CD-ROM. This coincides with improvements in standards governing the collecting,

encoding and archiving of such data. This book develops similar standards for enriching and preserving 'unconventional' data': the fragmentary texts and voices left to us as accidents of history. Italian and Maltese Music in the Archives of the Cathedral Museum of Malta Nada Learning SQL: A Step-By-Step Guide Using Access is a brief, hands-on tutorial covering the basics of using SQL, as well as using the Access database engine with SQL. It assumes no previous knowledge of programming or databases. The book focuses on providing an introduction to beginning SQL tasks. Throughout the chapters, readers are taken through various beginning aspects of SQL. At the end of each chapter, a series of exercises is provided to facilitate the practice of these newly learned skills. Throughout the book, common pitfalls and style tips are called out in margin boxes. With this book, readers learn not only the basics, but also gain insight into how these are used by professional Access SQL programmers.

Page 8/11 Mav. 10 2024 Area Travel Survey Springer Nature Find out how to isolate, understand, and solve problems encountered when managing users and PCs on Windows, Learn from a Microsoft MVP with many years' experience supporting Windows users with their Group Policy issues. This book will help you face the complexity of real world hardware and software systems and the unpredictability of user behavior, so you can get to the heart of the problem and set it right. Windows Group Policy Troubleshooting is your bestpractice guide to Group Policy, showing you all that it can achieve, and how to repair problems when they occur. What You'll Learn Understand how Group Policy works Take a simple step-by-step approach Complete strangers in line to troubleshooting problems Apply Group Policy in Office applications Absorb advanced

Group Policy advice See expert tips and tricks related to Group Policy Who This Book Is For IT pros and system administrators are the audience for this book.

**Slave Stealers** Independently **Published** 

The line began forming after eight o'clock. Sal, short and heavy-set, kept everyone busy. Neat, in a white shirt and sports jacket, with his grey fedora cocked to the side, his crooked grin made you smile. Without warning the heavy door would swing open and the waiters would come outside to join him. They were dressed in pajamas or prison garb, with hats and horns, and were there to warm up the crowd. Some in line expected this, others were shocked. The pink polka dot building should have been a warning. became chummy, exchanging stories they had heard; toilet seat covers to serve drinks on.

microphones in the ladies room, and machine learning. It also toilet paper for napkins. Most had brought their friends there to be roasted. The line of people varied in age. They all dressed casually because they'd Exploring C heard you could get a pie in the This Unicorn Quote Journal / face or a squirt in the eye. The club's routines were blue in color, but harmless. If you were lucky you might see a "Balls for the Queen" or a "Singing beer." The price was always right for a good time and Warm Beer and Lousy Food was the place to be. Keep Calm and Love Unicorns The book includes research papers on current developments in the field of soft computing and signal processing, selected from papers presented at the International Conference on Soft Computing and Signal Processing (ICSCSP 2018). It features papers on current topics, such as soft sets, rough sets, fuzzy logic, neural networks, genetic algorithms

discusses various aspects of these topics, like technologies, product implementation, and application issues.

Notebook makes the IDEAL appreciation gift for any family members or friends. This Unicorn notebook features 110 blank pages and is 6 x 9 inches in size.

Pininfarina 90 anni. Ediz. italiana e inglese Yvonnie Weaver created this coloring book to provide hours of enjoyment. Yvonnie has chosen to make each page something children of all ages can color and enjoy with their family and friends. She has included desert scenes as well as reptiles and migratory birds who visit the wetland areas. The flowers are just for fun; she loves to color them herself.

The desert comes alive in the spring with many beautiful colored wildflowers. The desert scenery changes colors as the sun rises and sets. Yvonnie saw a need for a coloring book to encourage children to love our planet and care for our wildlife. She suggests, "Just have fun with it."

Steck-Vaughn Elements of Reading Fluency

Bibliography of the English Province of the Society of

Jesus, 1773-1953